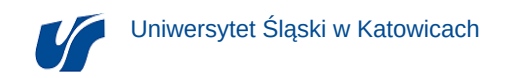

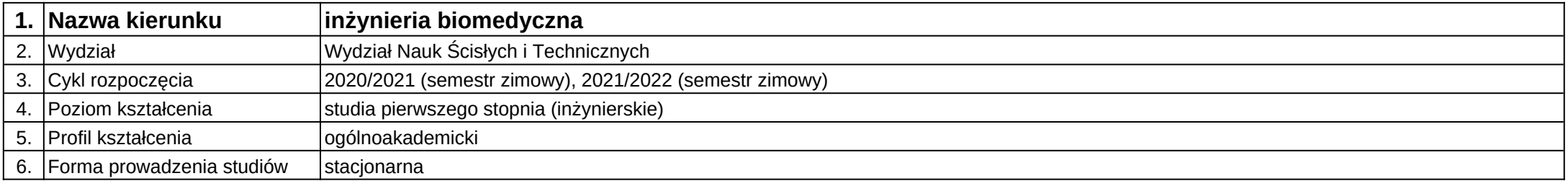

## **Moduł kształcenia:** Numeryczne wspomaganie diagnostyki

**Kod modułu:** 08-IBPR-S1-20-7-NWD

## **1. Liczba punktów ECTS:** 4

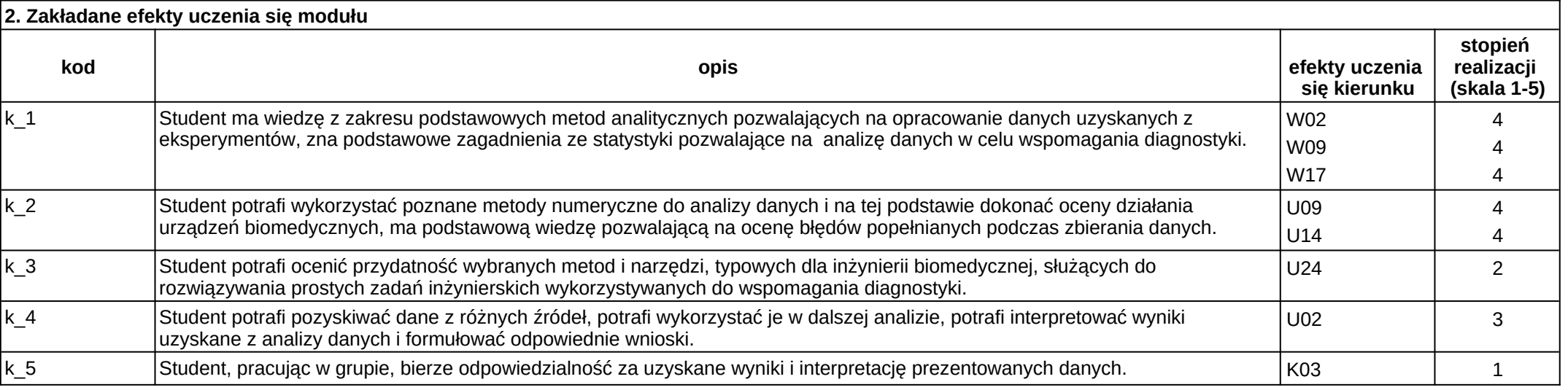

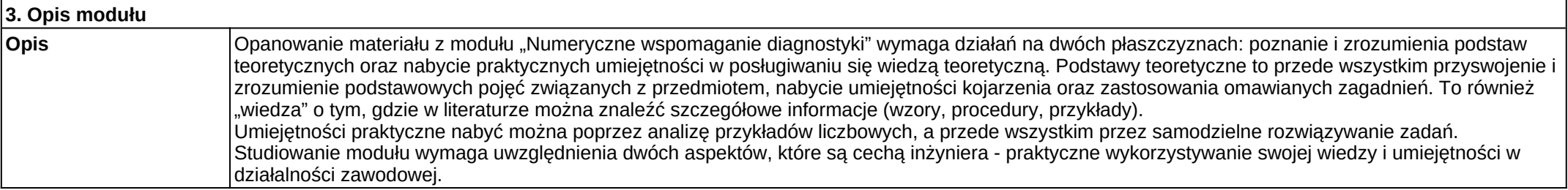

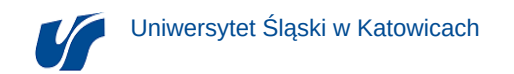

Wymagania wstępne | Realizacja efektów kształcenia modułów matematyka, podstawy statystyki i rachunku prawdopodobieństwa, podstawy biostatystyki.

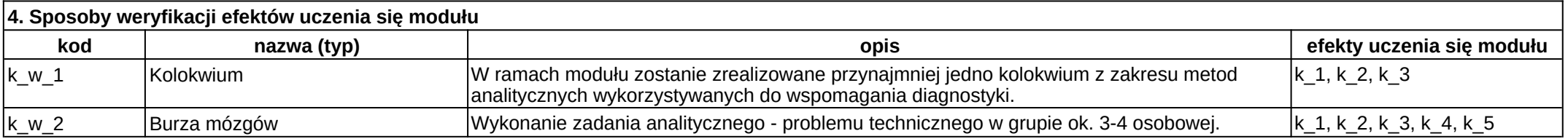

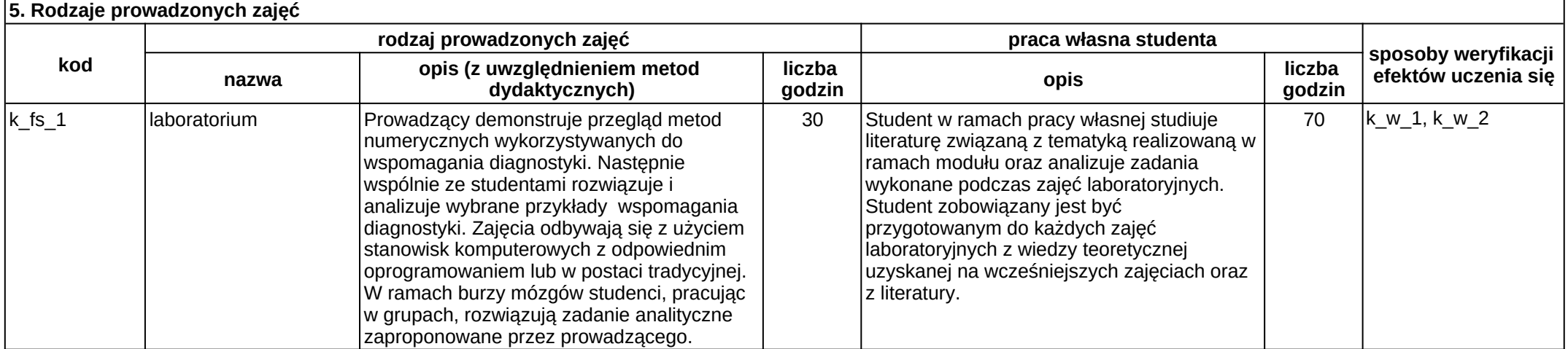